NEW AND NOTEWORTHY

# **SpringSource** Tool Suite 2.6.0.M1

- New and Noteworthy -

Martin Lippert 2.6.0.M1 January 28, 2011 Updated for 2.6.0.M1

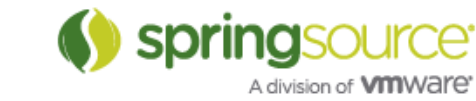

www.springsource.com

# ENHANCEMENTS – 2.6.0.M1

Spring Development Tools

Content-Assist and Quick-Fixes for @Autowired and @Qualifier

It is becoming a common practice to configure spring applications using annotations. In this release we added some content assist and quick fix proposals to provider more support for editing these annotations.

@Autowired can now be quickly added to constructors, methods and fields by invoking quick fix on the declarations which brings up an option to add the @Autowired annotation.

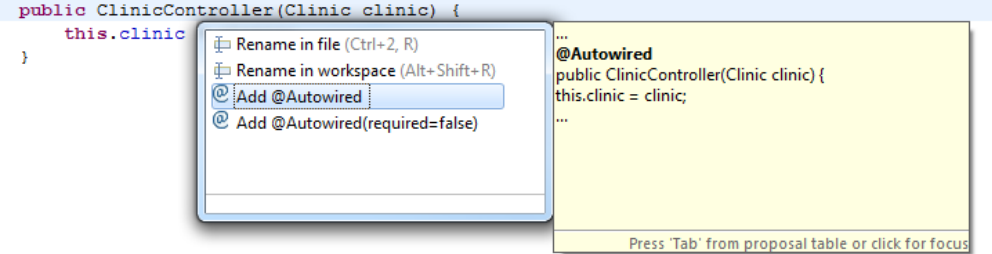

Autowiring by type may lead to multiple candidates. There is now quick fix support for adding @Qualifier annotation, as well as content assist for matching bean names.

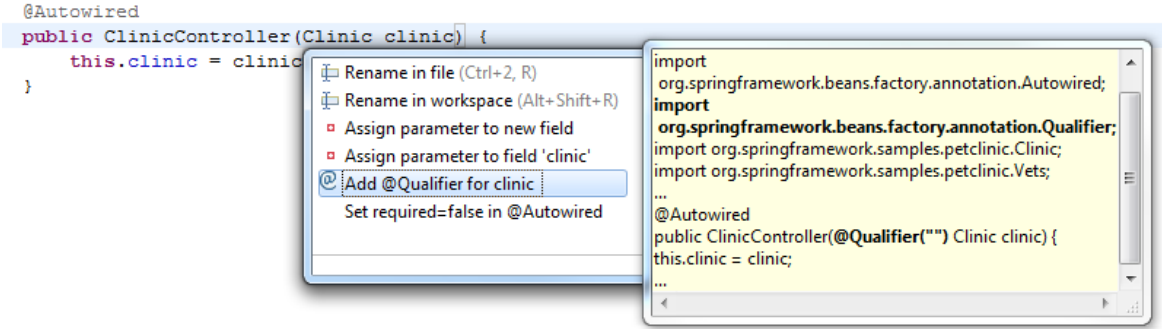

#### Content-Assist and Quick-Fixes for @RequestMapping

Another new feature is content assist for specifying URI template variable. When editing a @RequestMapping annotation on a method declaration, content assist is available for matching method parameters, as well as adding @PathVariable to the matching parameter to indicate that the parameter should be bound to the value of a URI template variable.

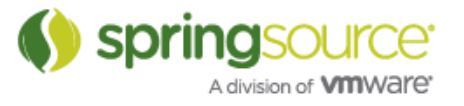

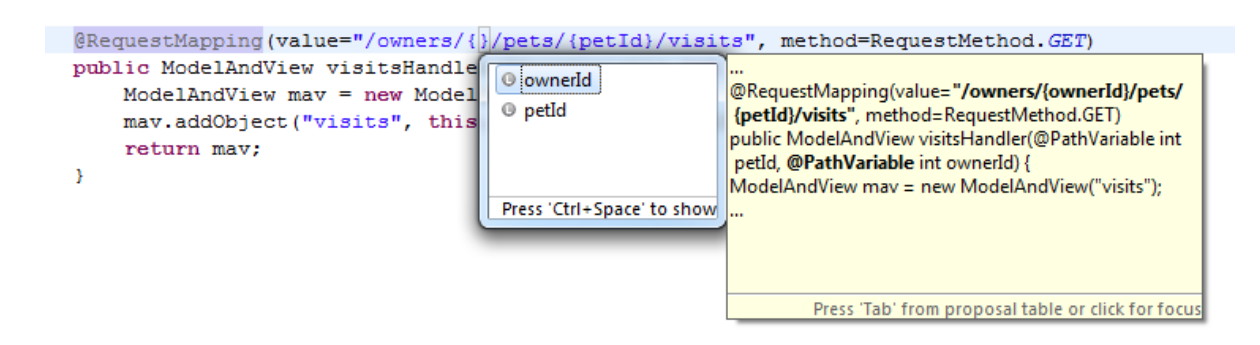

These are just the first steps towards supporting annotation-based Spring programming. Expect more to come in future milestones and releases.

#### Support for ITDs in Spring Explorer and Request-Mapping-View

A common situation in Roo projects is that aspects introduce standard controller methods via intertype declarations. STS 2.6.0.M1 now supports this way of adding controller methods by visualizing them in the Spring Explorer and the Request-Mapping-View. You can also directly navigate from the Spring Explorer to the aspect by double-clicking on the mapping item.

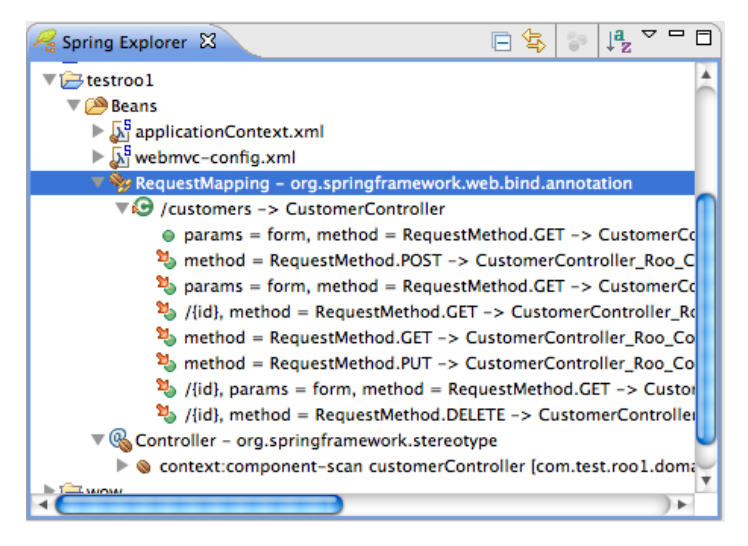

Please note, that the ITD request mappings are not shown until you rebuild the project. So if you don't see them immediately, just clean the project.

#### Updated Spring Project Wizard

The Spring project wizard has been updated to function like the Java project wizard including all the options you are used to from the Java project wizard, and the Spring project settings page has been expanded to include more options.

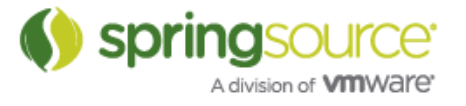

#### NEW AND NOTEWORTHY

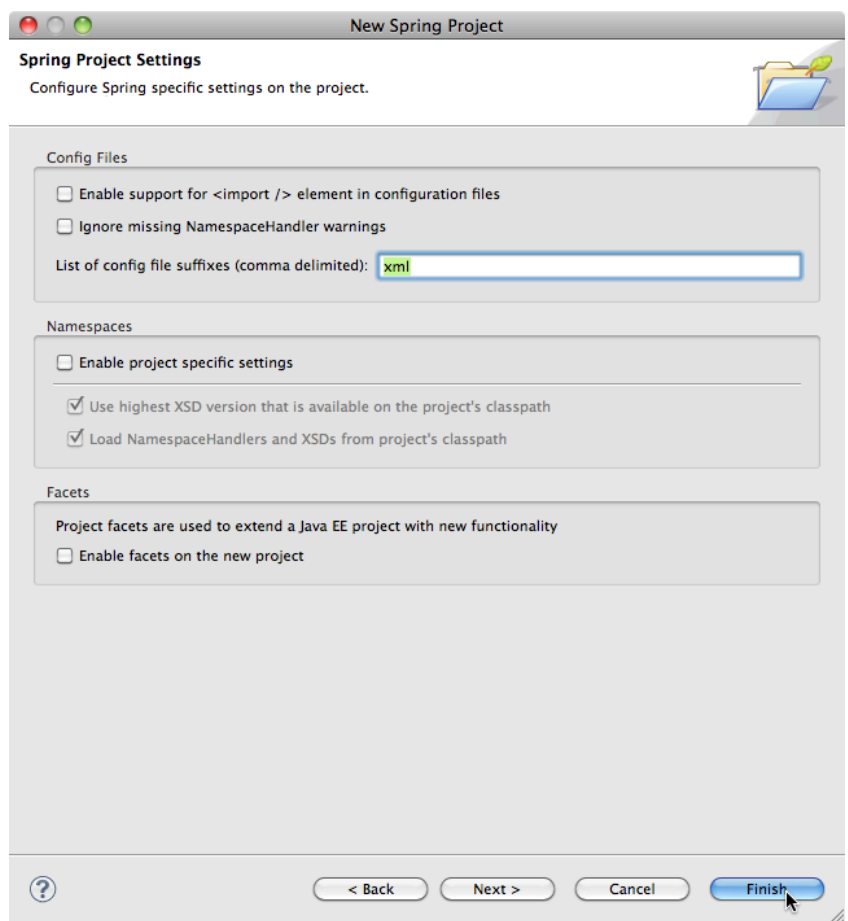

Spring project settings can be modified any time after the project has been created by going to the project properties dialog and entering the Spring section.

#### Refactoring Improvements

In addition to a number of small bug fixes in this area STS 2.6.0.M1 now supports automated renaming of Advice-IDs and Pointcut-IDs.

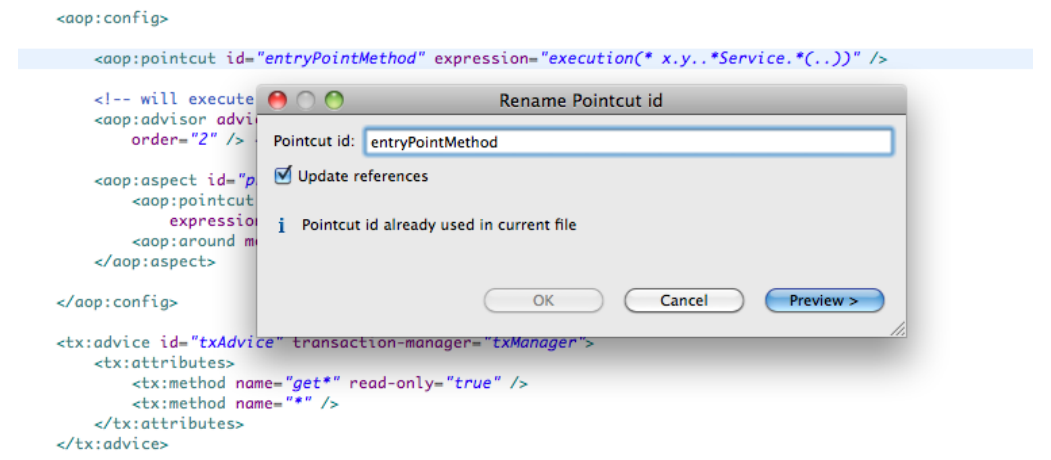

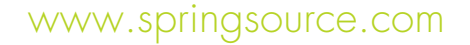

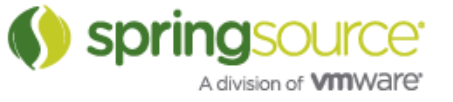

### Groovy & Grails Development Tools

#### Support setting 'env' parameters for deploying Grails Apps on Tc server

There is now a property page for Grails App projects allowing the user to set the 'env' parameter used to deploy to the embedded Tc Server instance. Right-click on a Grails project and go to "Properties >> Grails >> Run On Server".

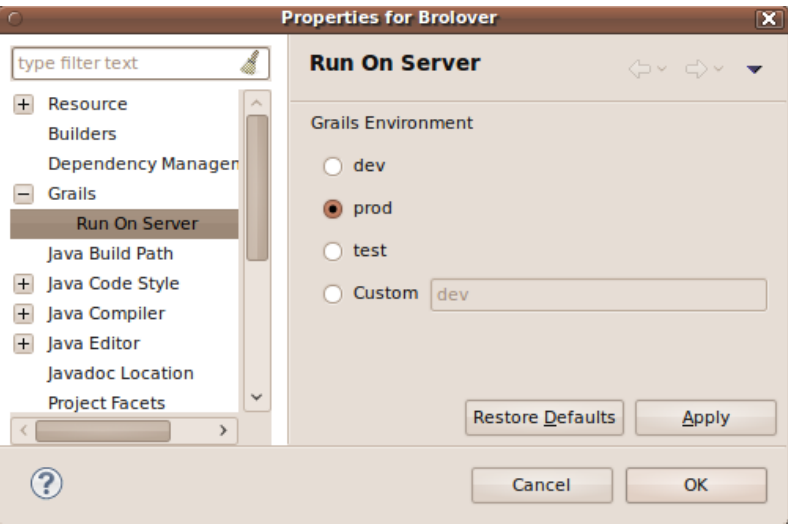

#### UI support for setting System properties passed to Grails Commands

A preferences page under "Grails >> Launch" has been added. It allows defining system properties that will be passed automatically to any Grails command executed from within STS.

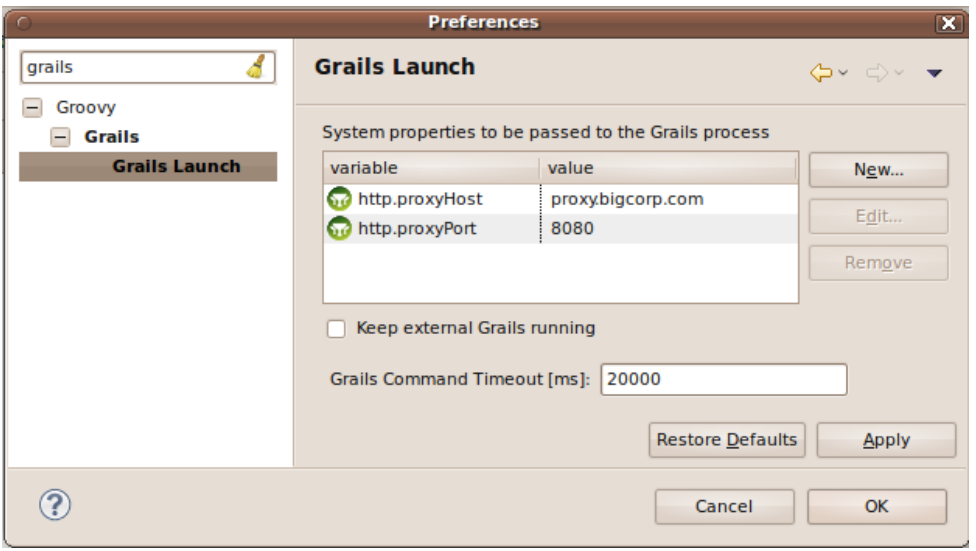

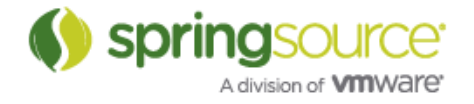

www.springsource.com

#### Additional improvements

- Compilation of Grails projects will no longer produce warnings in the problems view for dependent plugin source files.
- Overriding the plugin install location (grails.project.plugins.dir) in a Grails project will now correctly be reflected in any linked source folders created for plugins.

#### Groovy-Eclipse

- Code assist performance has been improved.
- Find occurrences in groovy files (CTRL-Shift-U) now works.
- Mark occurrences now works.
- Improved syntax highlighting.
- Better type inferencing for closures inside DGM calls.
- Ability to set Method entry breakpoints.
- Fixed some issues preventing the setting of breakpoints.

## Fixed Bugs and Enhancement Requests

Here is a full list of resolved bugs and enhancement requests for the 2.6.0.M1 release:

Sub-tasks

• [STS-487] - [grails] Ability to run grails commands in-process

#### Enhancements

- [STS-1514] Long Running Grails Process should support system properties set in GrailsCommand
- [STS-1478] Handle type inferencing for inserted Taglib variables
- [STS-1473] Merge the New Spring Project & New Java Project wizards
- [STS-1466] Parsing of updates.xml should understand platform filter
- [STS-1457] Collect ideas for improving the @RequestMapping view
- [STS-1455] STS: Roo Shell: Tab completion does not work
- [STS-1414] Hovering over asp tags could show the available attributes
- [STS-1410] Deploying Grails applications using a different environment than production using "Run on server...
- [STS-1272] As a user, I want an easy way to set system properties for any grails command I execute
- [STS-1121] Syntax coloring issues
- [IDE-1166] GRAILS Deployment should be done in DEV mode

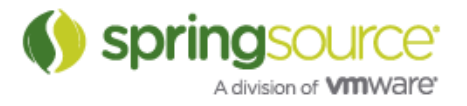

www.springsource.com

#### **Defects**

- $[STS-1519] STS 2.5.2$  is \*really\* slow at building
- [STS-1515] STS adds import statements for auto-imported packages' types also
- [STS-1511] IDE crash with STS 2.5.2
- [STS-1508] NPE on startup when an editor factory fails to load
- [STS-1506] installing a plugin that pulls in another plugin looks to have issues
- [STS-1505] Spring Roo Project creation wizard hangs infinitely
- [STS-1502] Problems with a refresh dependencies not quite getting the right answer (on first run, works on second)
- [STS-1501] NPE with Beans from an external JAR
- [STS-1486] UAA throws spurious exceptions from "library usage monitor"
- [STS-1468] Constantly asked to save changes in a run config when there aren't any
- [STS-1463] Grails artifacts show up twice in Grails Explorer if refactored into default package
- [STS-1459] Spurious error in GSP file with scriplets nested in comments
- [STS-1456] STS hangs
- [STS-1452] Exception thrown from usage monitor
- [STS-1451] Grails Projects imported as 'linked' projects can't be deployed by "Run On Server".
- [STS-1449] GrailsVersion class for parsing Grails version String doesn't handle build snapshot versions
- [STS-1444] Issues in Importing Grails Projects into STS from SVN
- [STS-1431] Groovy file text colors change while editing
- [STS-1280] Grails project displays warnings from plugin's sources
- [STS-1114] Syntax higlighting of grails controller stops halfway the file
- [STS-796] [grails] Grails run command and dependency calculation requires JDK
- [IDE-1170] Workbench has not been created yet Error occured starting Spring UAA usage monitor
- [IDE-1169] Rename ID doesn't find references in config-files that import the defining one
- **[IDE-1164]** @RequestMapping annotations don't appear in Spring Explorer or RequestMapping view for ITD methods
- [IDE-1161] Duplicates of config files when maven projects have "Project Reference"
- [IDE-1159] Font Size in STS Navigation Panels Mac OSX
- [IDE-998] Unable to rename advice declared with tx namepspace
- [IDE-608] refactor support broken if you move/collapse a whole packages

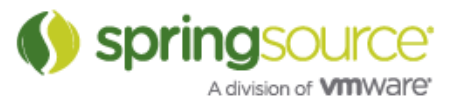